# PERANCANGAN DAN PEMBUATAN AUTOMATED ESSAY SCORING MENGGUNAKAN METODE NATURAL LANGUAGE PROCESSING (NLP) dan TEXT MINING BERBASIS WEB

# **SKRIPSI**

Disusun Sebagai Salah Satu Syarat Untuk Memperoleh Gelar Sarjana Teknik Pada Program Studi Teknik Informatika Universitas Sangga Buana YPKP

Disusun Oleh :

RISKA RAHAYU B1031511RB1051

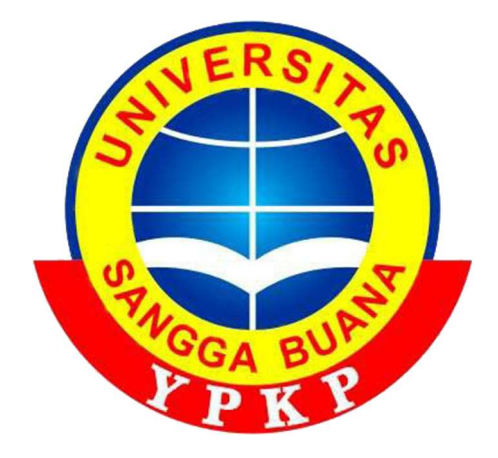

FAKULTAS TEKNIK UNIVERSITAS SANGGA BUANA YPKP BANDUNG 2019

#### SURAT PERNYATAAN KEASLIAN TUGAS AKHIR

Yang bertanda tangan dibawah ini :

NPM : B1031511RB1051

Nama : Riska Rahayu

Program Studi : S1 Teknik Informatika

Alamat : Kp. Ciseke Rt/Rw 03/05 Desa Waluya Kec.Cicalengka Kab. Bandung

Dengan ini menyatakan bahwa tugas akhir yang saya buat dengan judul "PERANCANGAN DAN PEMBUATAN AUTOMATED ESSAY SCORING MENGGUNAKAN METODE NATURAL LANGUAGE PROCESSING (NLP) DAN TEXT MINING BERBASIS WEB" adalah asli atau tidak menjiplak (plagiat) dan belum pernah dipublikasikan dimanapun dan dalam bentuk apapun.

Demikian surat pernyataan ini saya buat dengan sebenarnya tanpa ada paksaan dan tekanan dari pihak manapun dan apabila dikemudian hari ternyata ada pihak lain yang mengklaim judul dan isi tugas akhir ini, saya bersedia mendapatkan sanksi akademis.

Bandung, 11 maret 2019

Riska Rahayu

#### LEMBAR PENGESAHAN

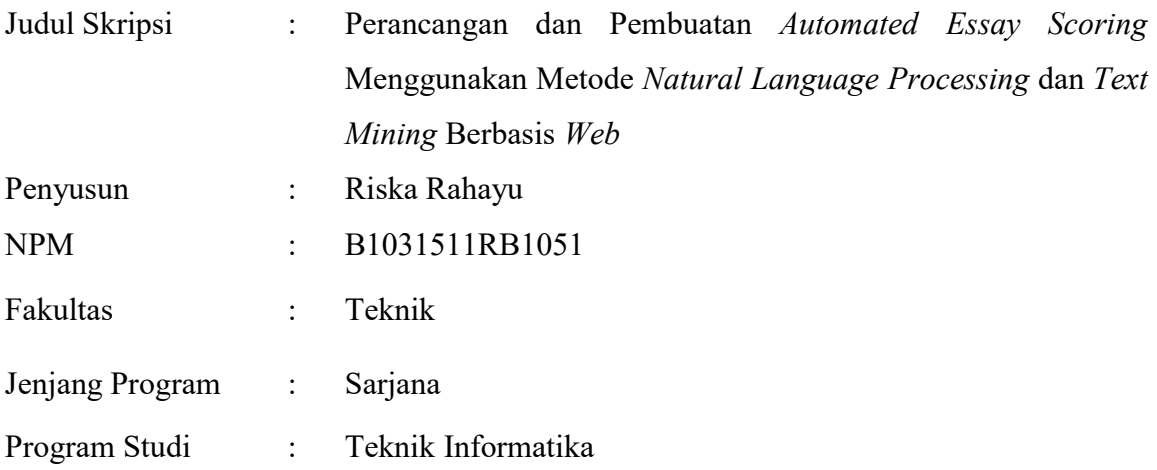

 Diajukan untuk dipertahankan setelah sidang Skripsi Semester Genap Tahun 2019 dihadapan para penguji dan diterima sebagai bagian dari persyaratan yang diperlukan untuk memperoleh gelar Sarjana Teknik (ST) pada Fakultas Teknik Program Studi S1 Teknik Informatika Universitas Sangga Buana YPKP.

Bandung, 10 September 2019

Menyetujui,

Pembimbing

Gunawansyah ST., M.Kom

Penguji I

Penguji II

Teguh Nurhadi Suharsono, ST.,MT.

Toni Arifin, ST.,M.Kom

 Mengetahui, Ketua Program Studi

Riffa Haviani Laluma S.Kom., MT

#### ABSTRAK

Penggunaan teknologi dalam dunia pendidikan sangat membantu khususnya efektifitas dan efisiensi kerja bisa lebih maksimal. Konsep pendidikan yang sudah mulai banyak diimplementasikan pada saat ini adalah e-learning. Elearning merupakan sistem pendidikan yang memanfaatkan teknologi informasi yang mendukung dalam proses pembelajaran. Terdapat berbagai jenis aplikasi ujian online yang digunakan dalam e-learning, jenis soal ujian online pada umumnya berupa pilihan ganda namun masih belum bisa memberikan penilaian secara otomatis untuk soal jawaban uraian esai. Hal ini berdampak pada kualitas penilaian menurun dan tidak bersifat objektif. Dalam Penelitian ini dibuatlah sistem Automated Essay Scoring menggunakan metode Natural Language Processing dan Text Mining dengan preprocessing text berupa tokenisasi, stopword dan stemming. Hasil penelitian menunjukkan sistem ini menghasilkan nilai yang konsisten dan mampu melakukan proses penilaian otomatis dengan baik jika dipengaruhi oleh kata kunci dan persamaan dari kata kunci yang kompleks. Hal ini membuktikan bahwa sistem tersebut mampu mendekati pola penilaian human raters.

Kata kunci : E-learning, Natural Language Processing, Text Mining. Automated Essay Scoring ,Tokenisasi, Stopword, Stemming.

#### ABSTRACT

The use of technology in the world of education really helps the effectiveness and efficiency of work can be maximized. The concept of education that has begun to be widely implemented at this time is e-learning. E-learning is an education system that supports information technology that supports the learning process. There are various types of online exam applications used in e-learning, the types of online exam questions are generally multiple choice but cannot provide automated questions for essay answer questions. This has an impact on declining quality and is not objective. In this study an Automatic Essay Scoring system was created using the Natural Language Processing and Text Mining method with preprocessing texts that contain tokenization, stopword and stemming. The results showed that this system produced consistent values and was able to perform automated processes well if requested by keywords and equations of complex keywords. This proves that the system supports the pattern of assessment of human raters.

Keywords: E-learning, Natural Language Processing, Text Mining. Automated Essay Scoring, Tokenization, Stopword, Stemming.

#### KATA PENGANTAR

 puji dan syukur kehadirat Allah SWT atas berkah, rahmat dan hidayah-Nya yang senantiasa dilimpahkan kepada penulis. Sehingga dapat menyelelesaikan skripsi dengan judul "Perancangan Dan Pembuatan Automated Essay Scoring Menggunakan Metode Natural Language Processing Dan Text Mining Berbasis Web" sebagai syarat untuk memperoleh Gelar Sarjana Teknik pada Program Studi Teknik Informatika Universitas Sangga Buana YPKP.

Dalam penyusunan skripsi ini banyak hambatan serta rintangan yang penulis hadapi namun pada akhirnya dapat melaluinya berkat adanya bimbingan dan bantuan dari berbagai pihak baik secara moral maupun spiritual. Untuk itu pada kesempatan ini penulis menyampaikan ucapan terimakasih kepada :

- 1. Riffa Haviani Laluma, S.Kom.,MT. selaku Ketua Program Studi Jurusan S-1 Teknik Informatika.
- 2. Gunawansyah, ST.,M.Kom. selaku dosen pembimbing dalam penulisan skripsi ini yang telah memberikan sumbangan pemikiran. Terima kasih atas dukungan, pendidikan, kesabaran dan bimbingannya.
- 3. Dr.Wiwin Suwarningsih, M.T. divisi Data Science selaku pembimbing KP di LIPI yang telah memberikan saran,bantuan serta motivasi dalam pembuatan skripsi kepada penulis.
- 4. Kedua orang tua, ayahanda tercinta Alm. Adang Saputra dan Ibunda tersayang Atikah yang telah menjadi motivasi kuat dan memberikan

dukungan baik moril maupun material serta doa yang tiada henti-hentinya kepada penulis.

- 5. Segenap keluarga yang selalu memberikan motivasi,semangat dan doa yang tiada henti-hentinya untuk penulis.
- 6. Muhammad Rosyid Arifin, selaku partner dalam belajar. Terima kasih atas dukungan, bantuan, kesabaran serta motivasi kepada penulis.
- 7. Teman-teman kelas dan juga gank hentai yang selalu memberikan motivasi, semangat dan juga menghibur penulis dalam mengerjakan skripsi ini, semoga kita selalu tetap bersama.

Penulis menyadari sepenuhnya bahwa dalam penyusunan skripsi ini masih jauh dari sempurna dan memiliki banyak kekurangan baik dalam teknik penulisan, penyajian materi, maupun pembahasan yang dikarenakan oleh keterbatasan penulis. Dengan demikian, penulis berharap adanya saran dan kritik yang membangun sehingga skripsi ini diharapkan dapat memberikan manfaat bagi semua pihak terutama bagi penulis.

Bandung, 26 Februari 2019

Penulis,

Riska Rahayu

### **DAFTAR ISI**

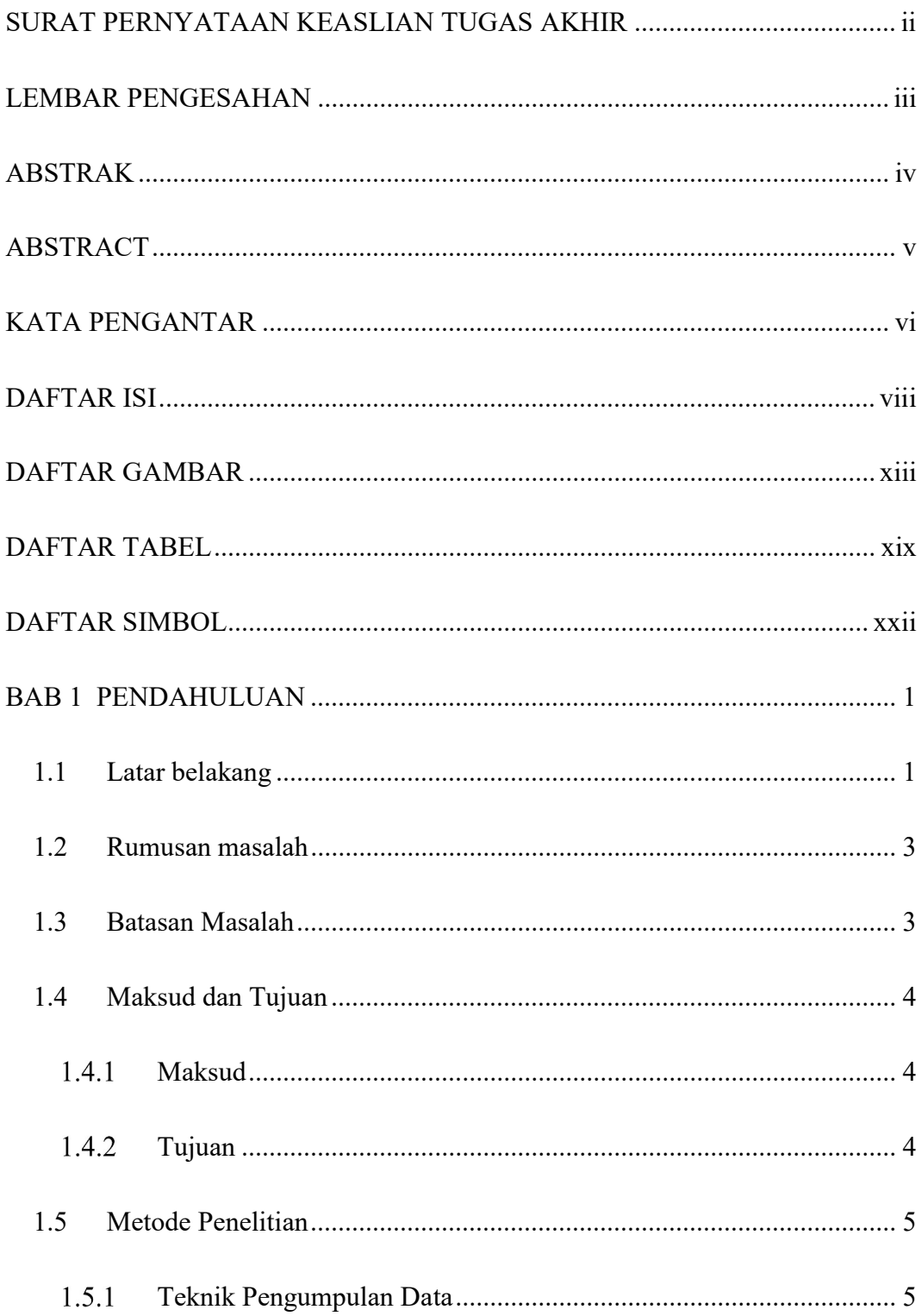

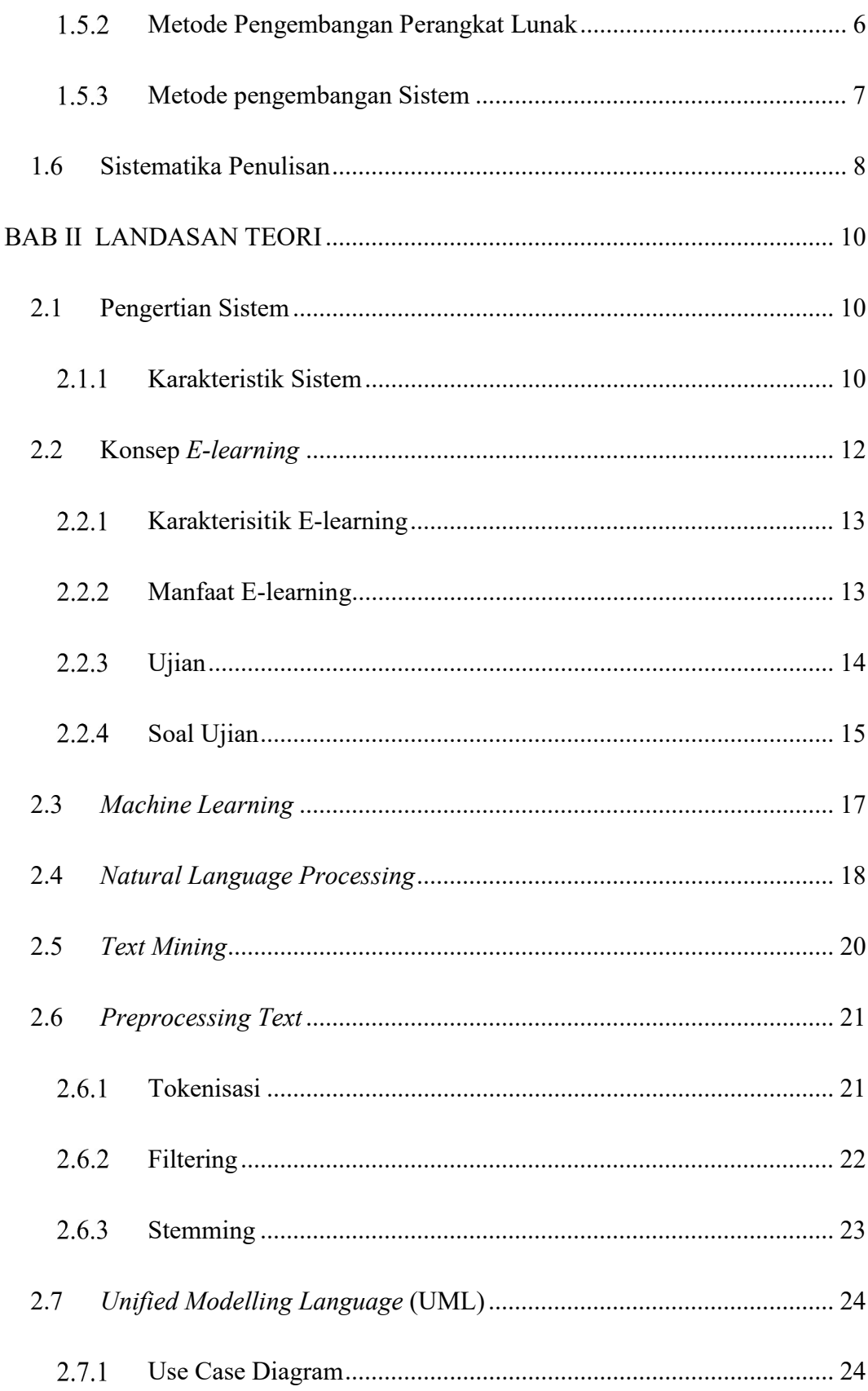

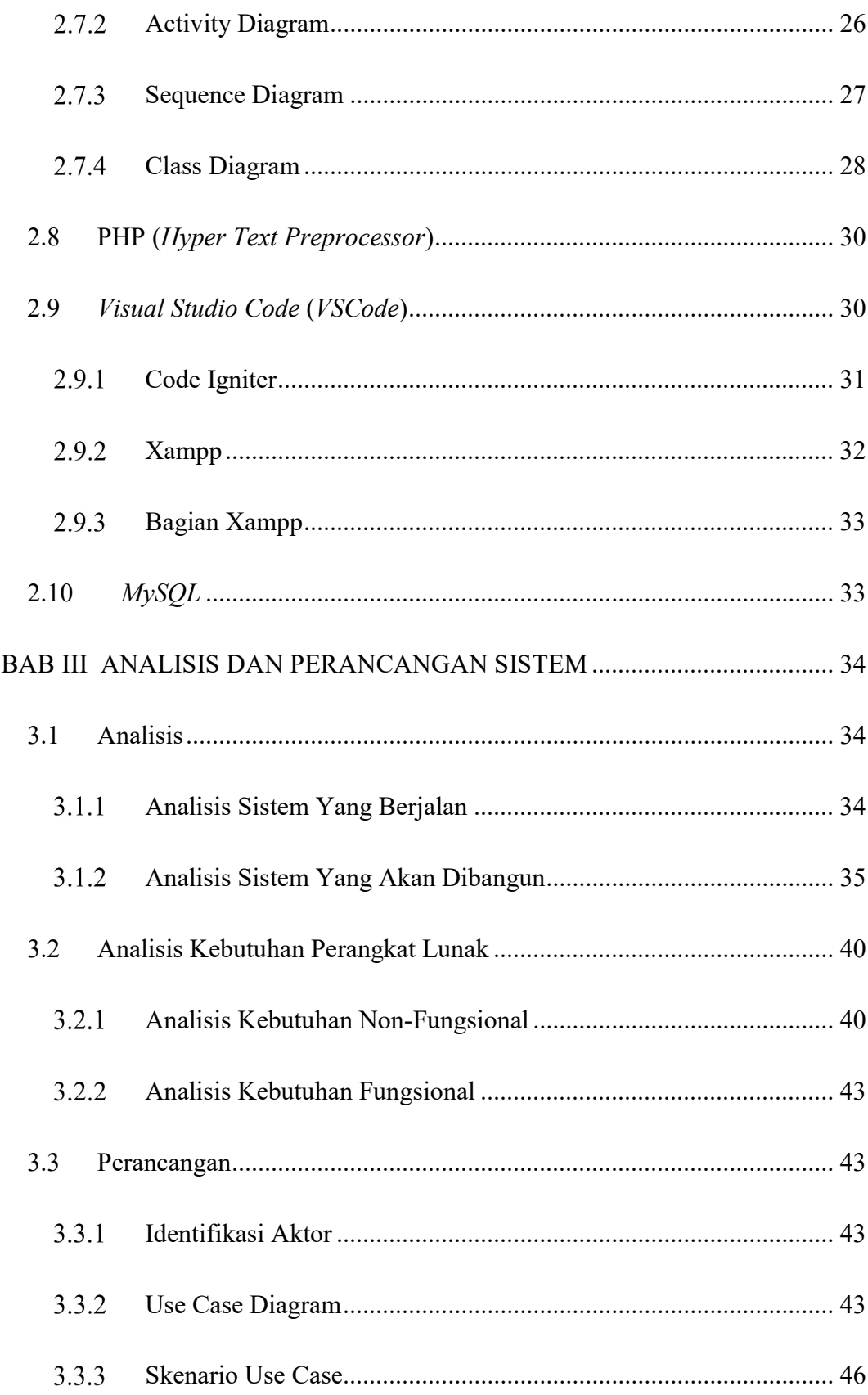

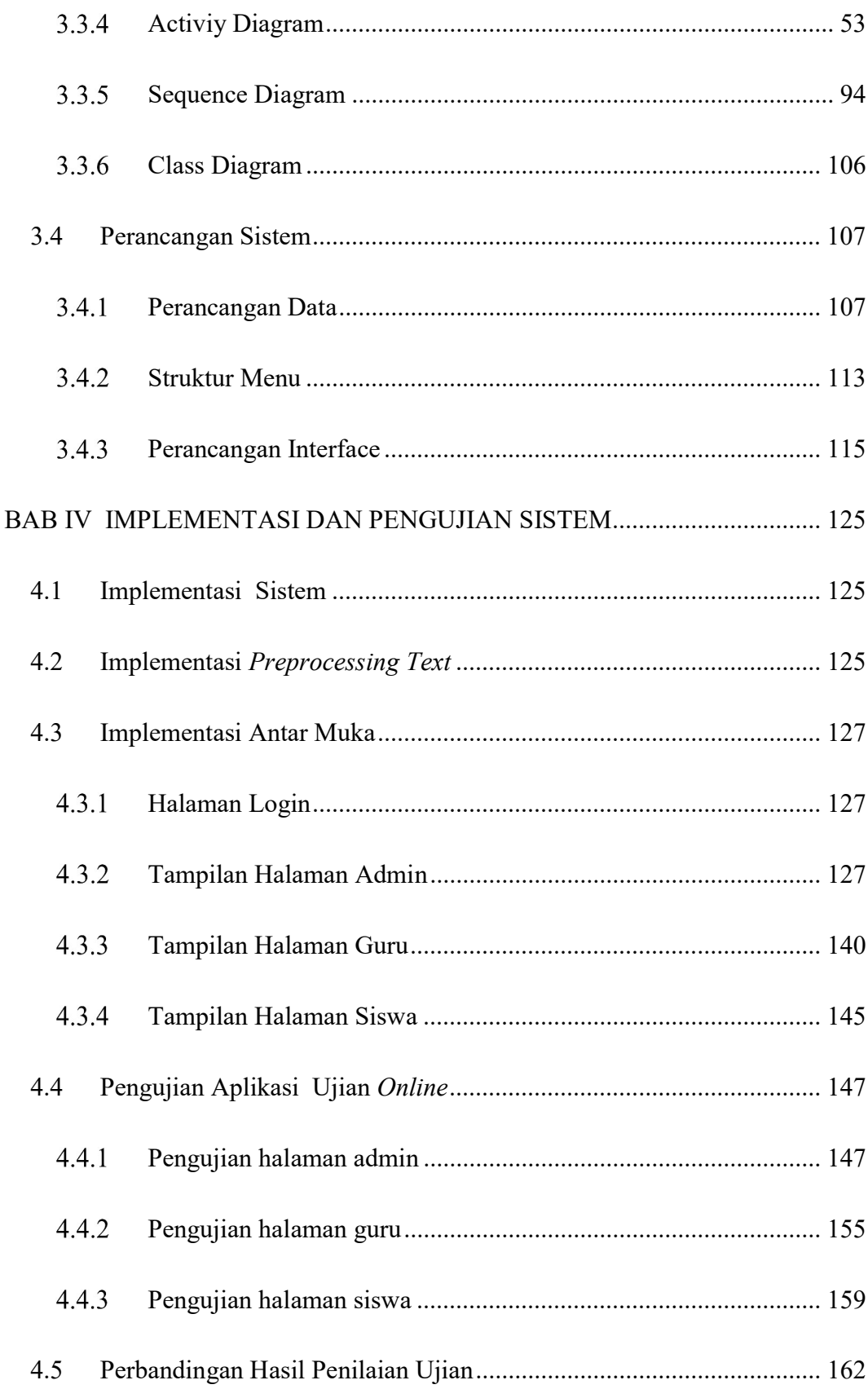

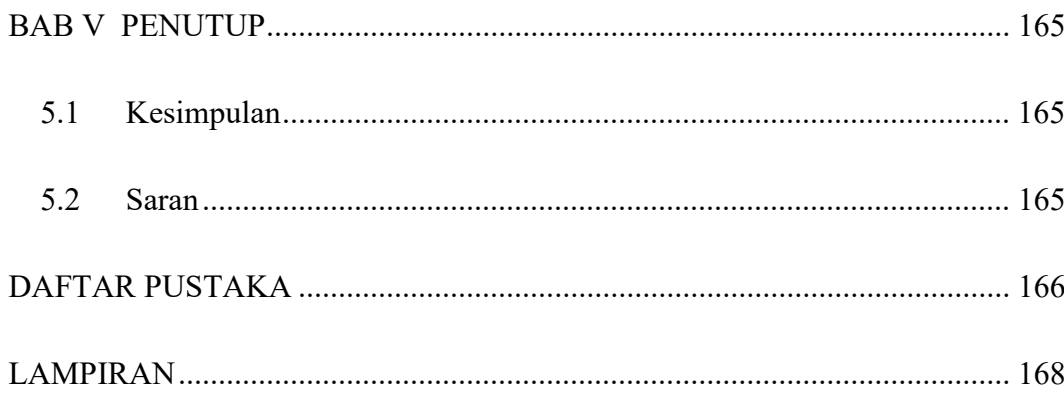

# DAFTAR GAMBAR

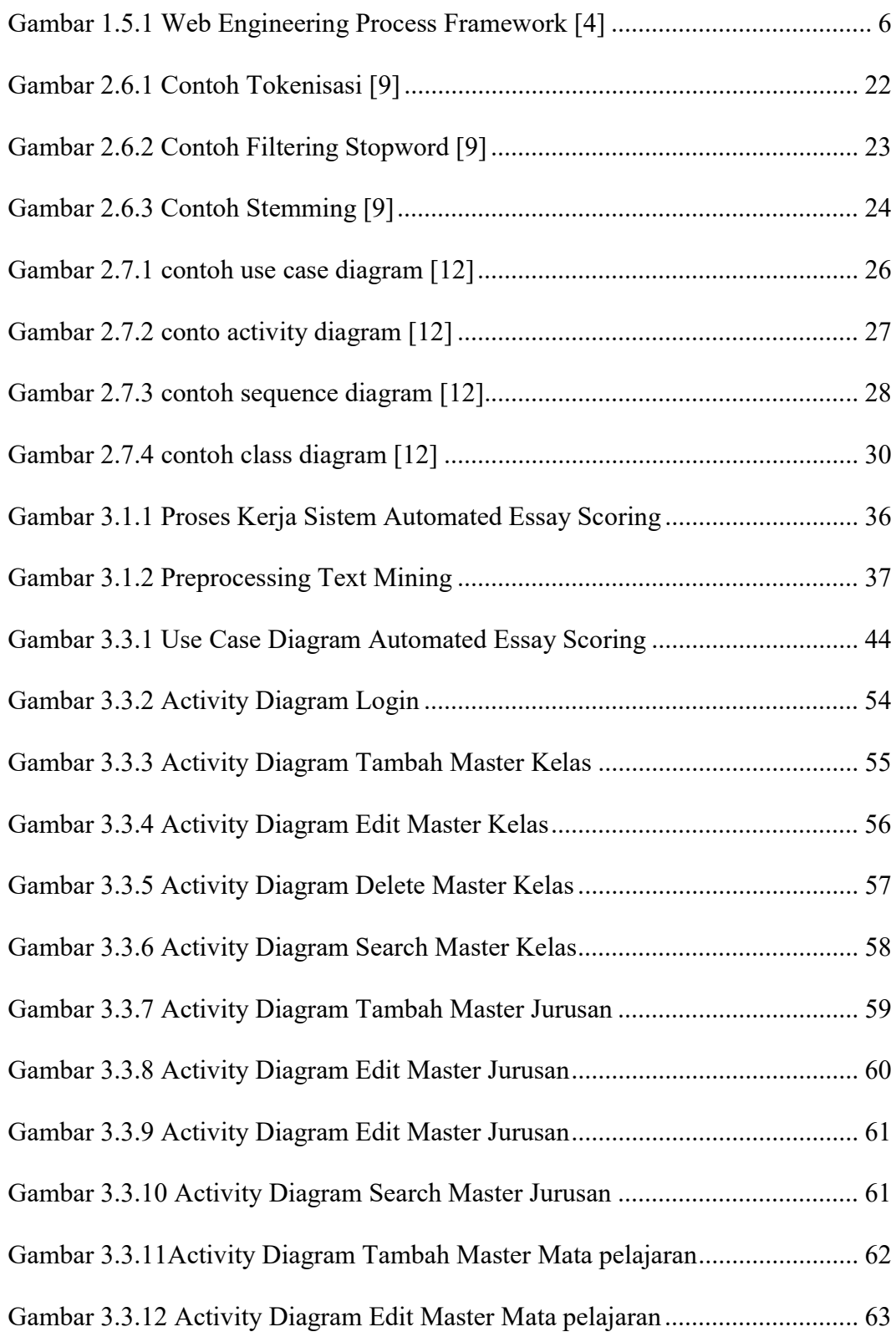

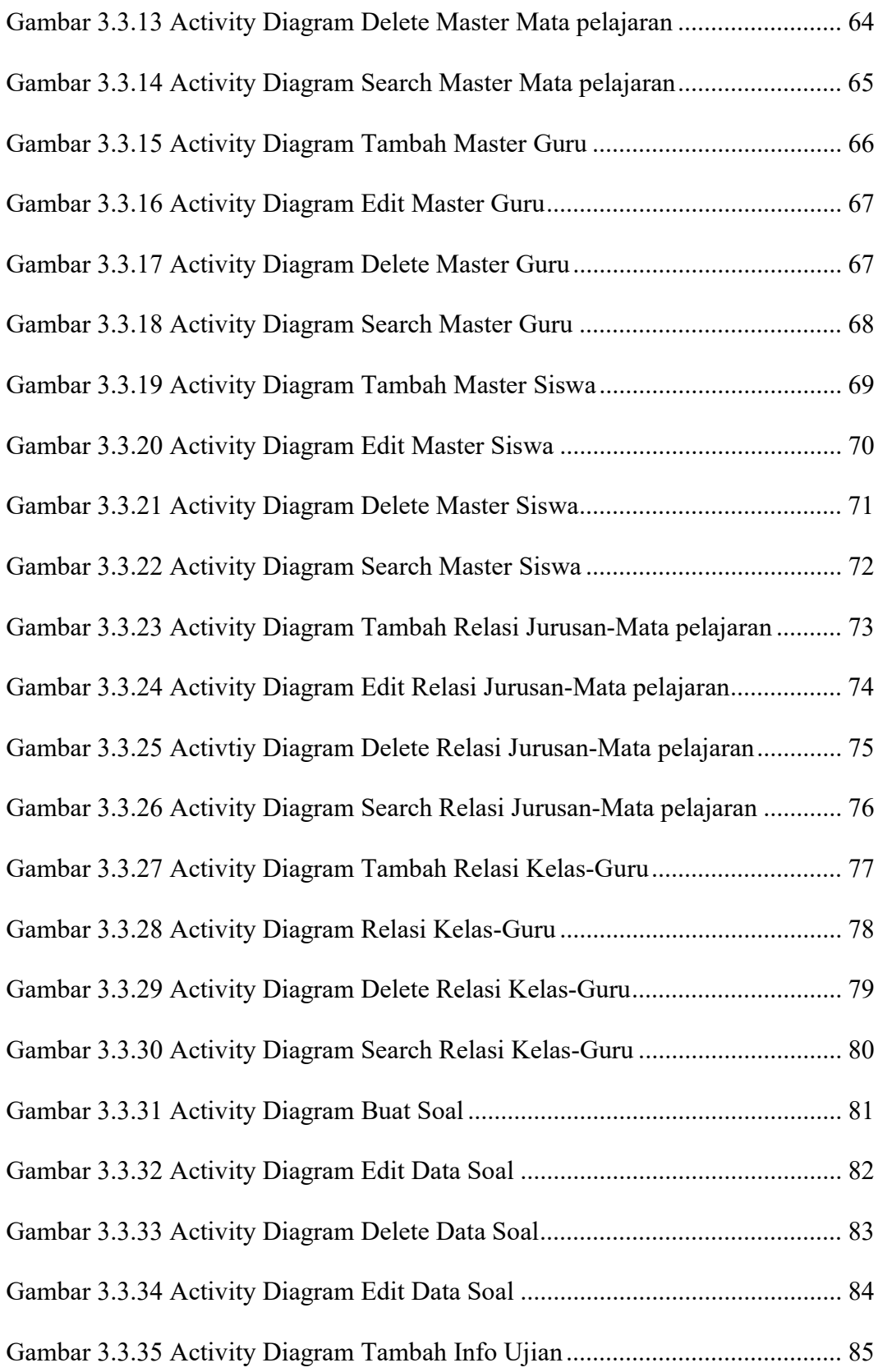

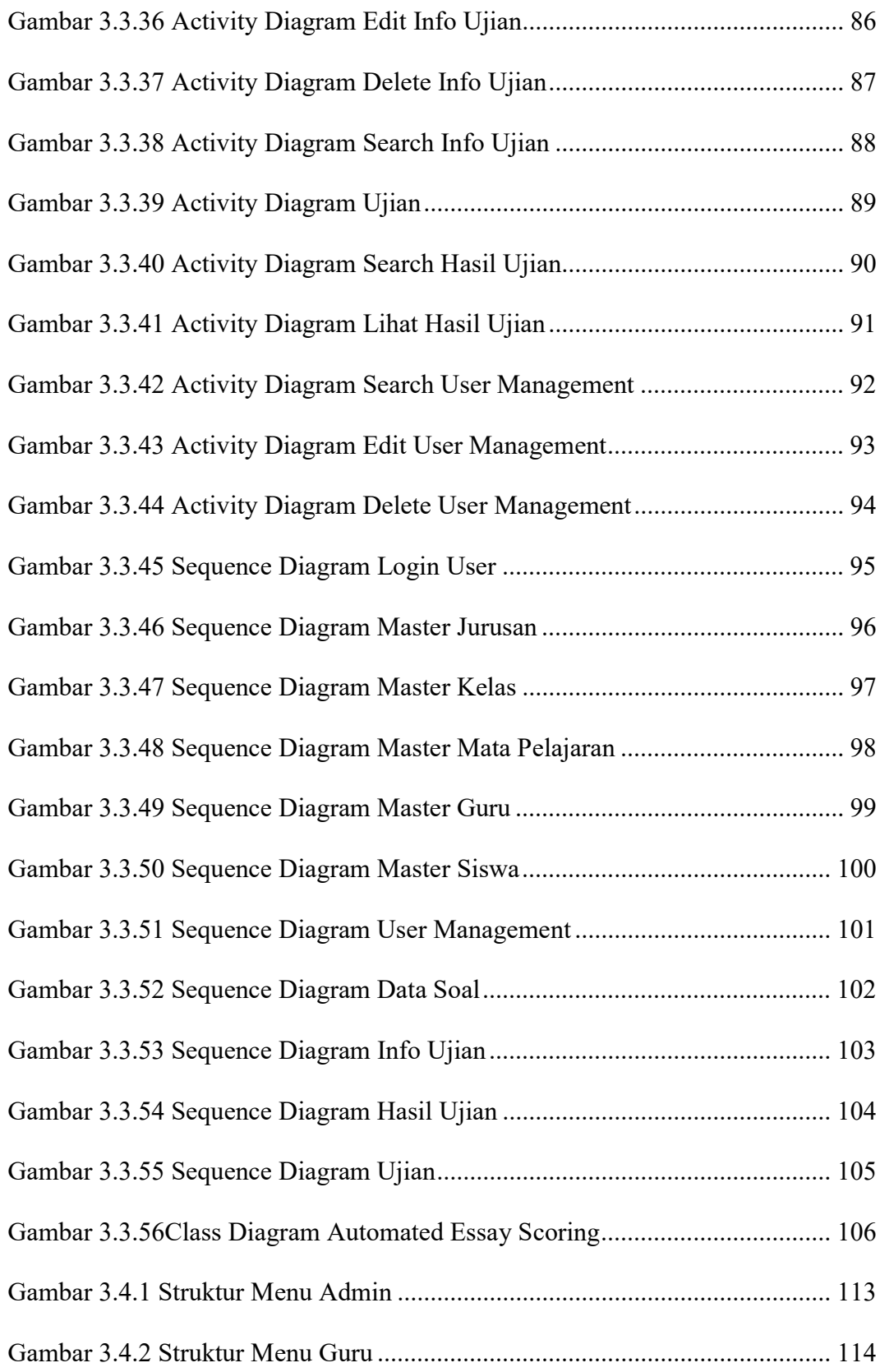

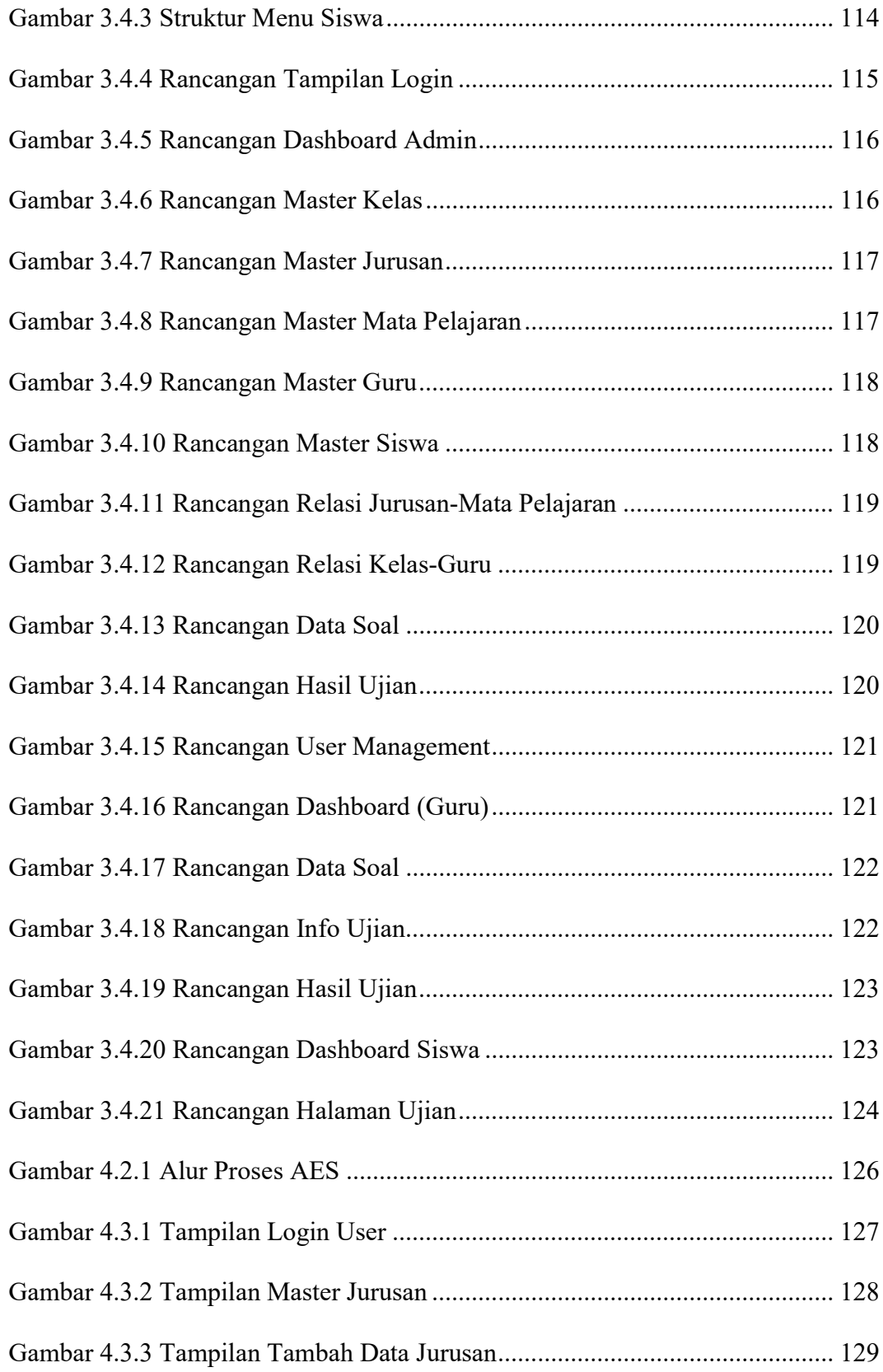

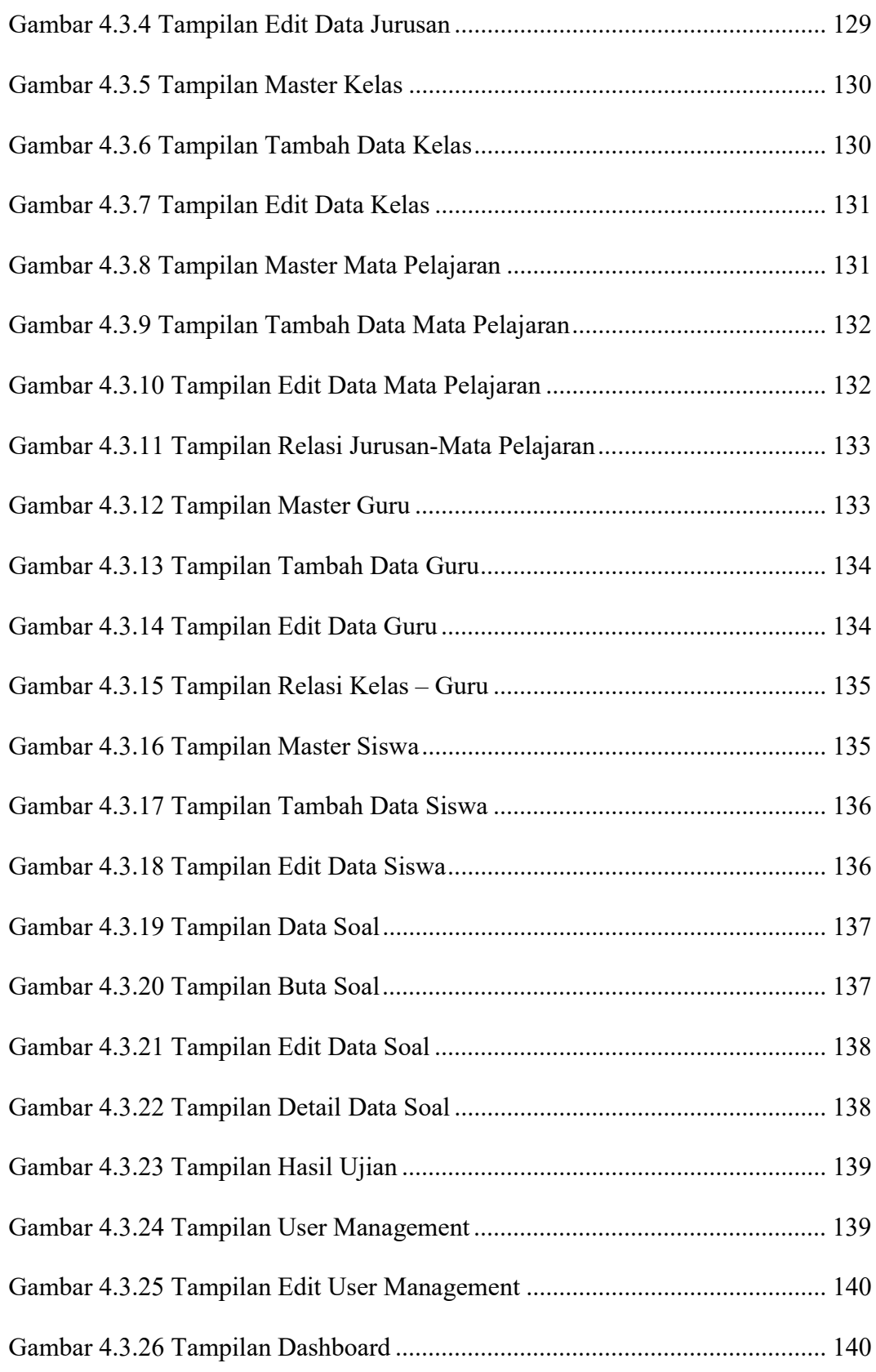

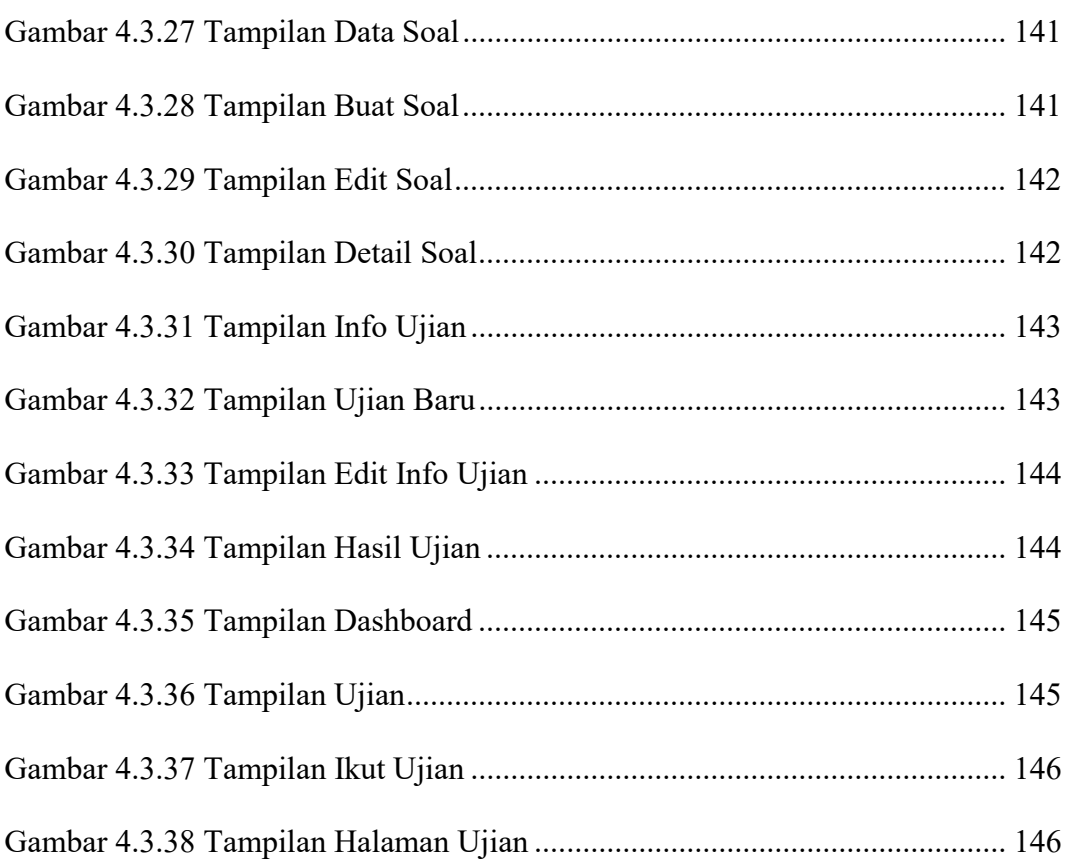

#### DAFTAR TABEL

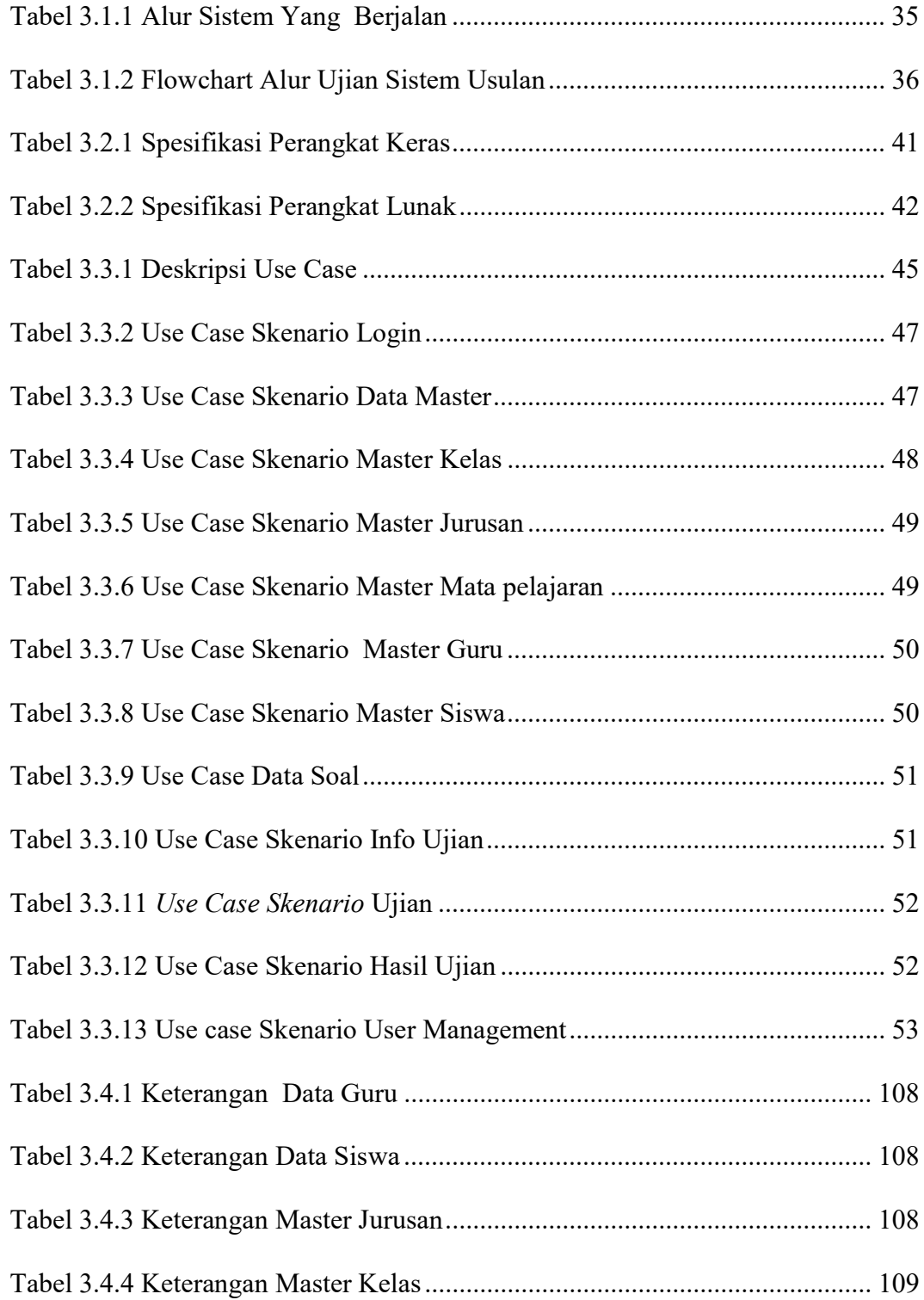

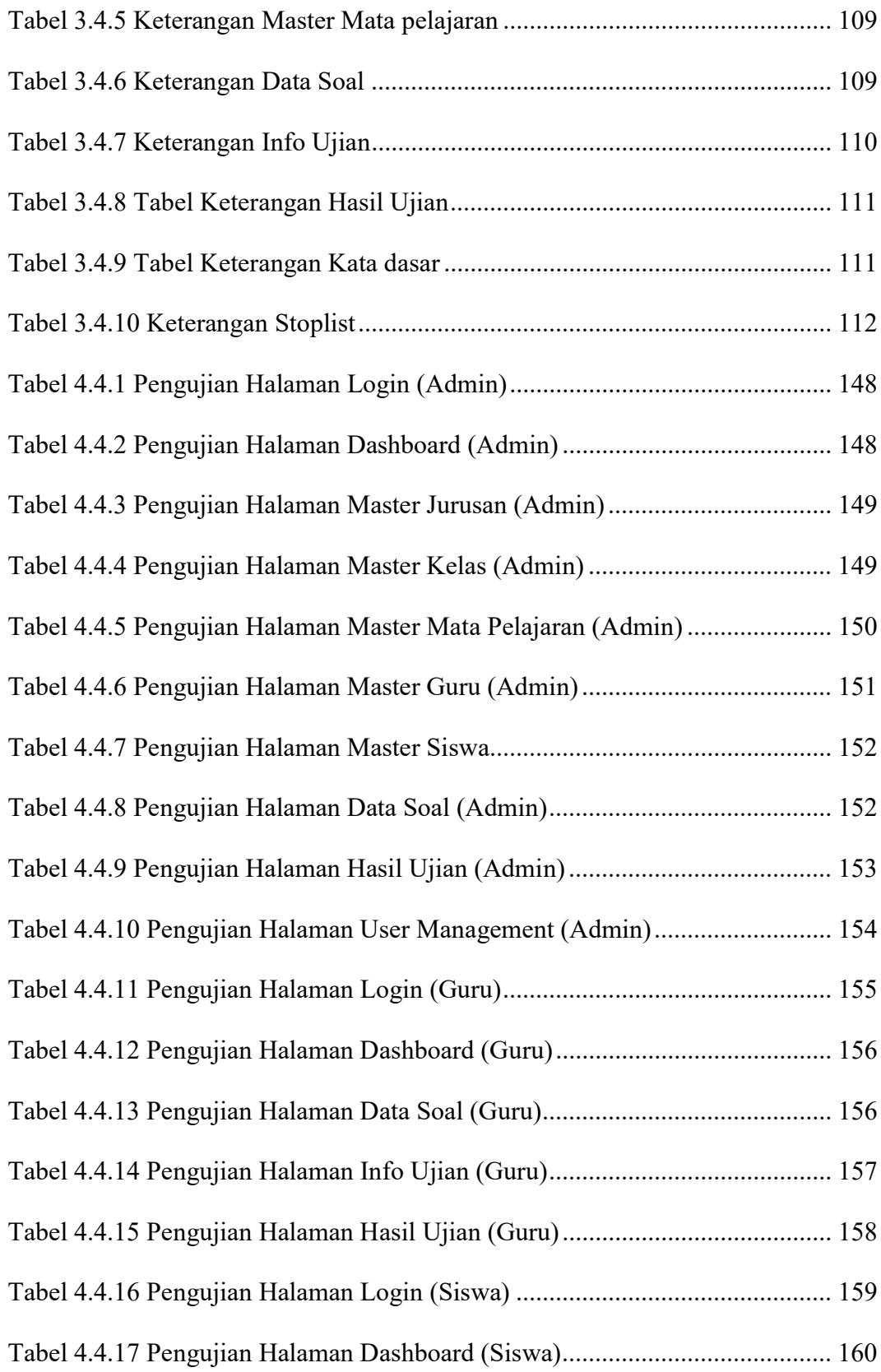

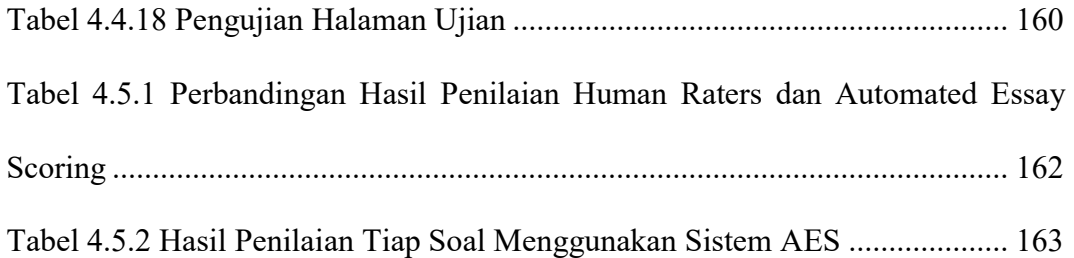

## DAFTAR SIMBOL

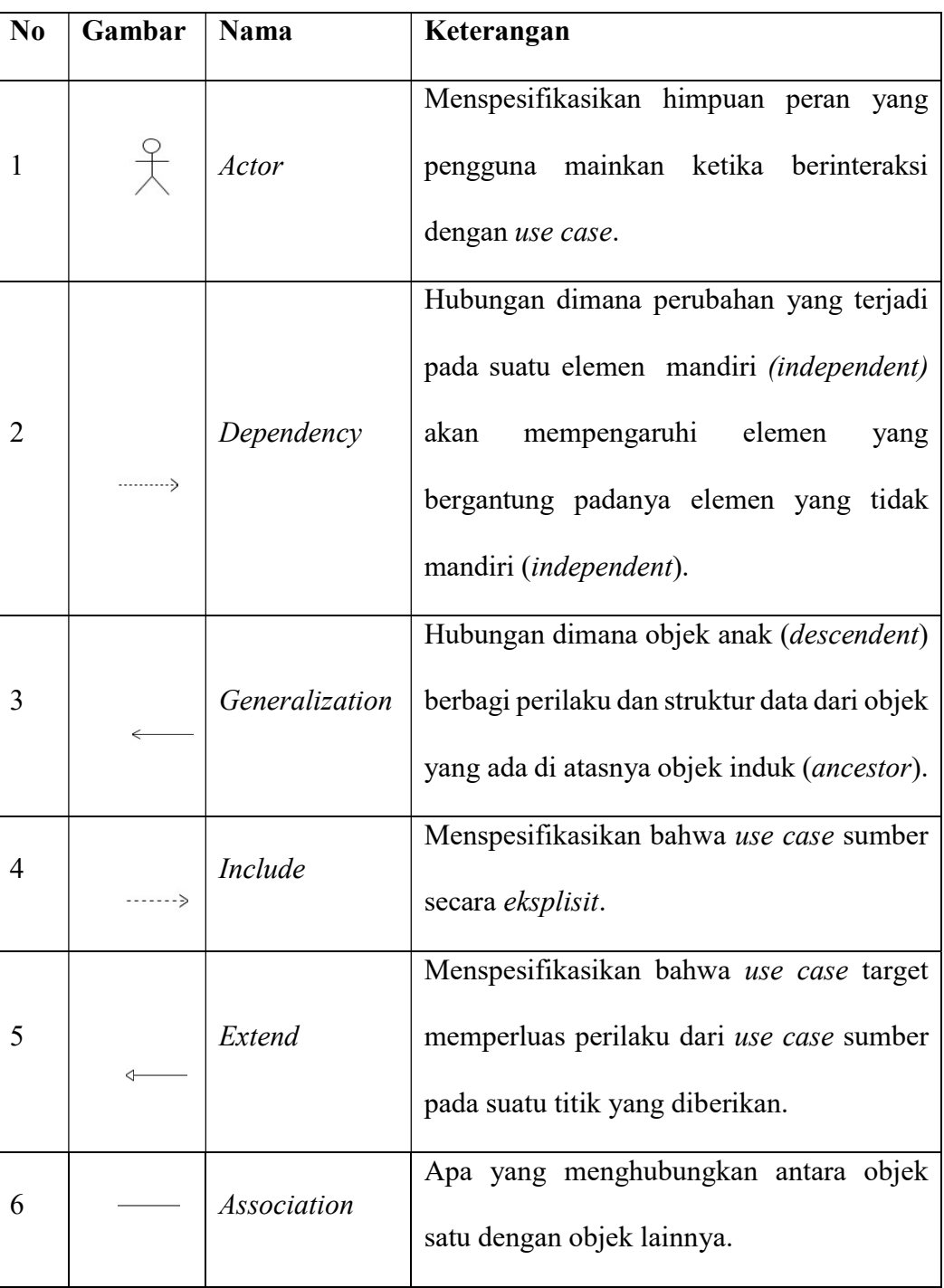

Table 1 Simbol Use Case Diagram

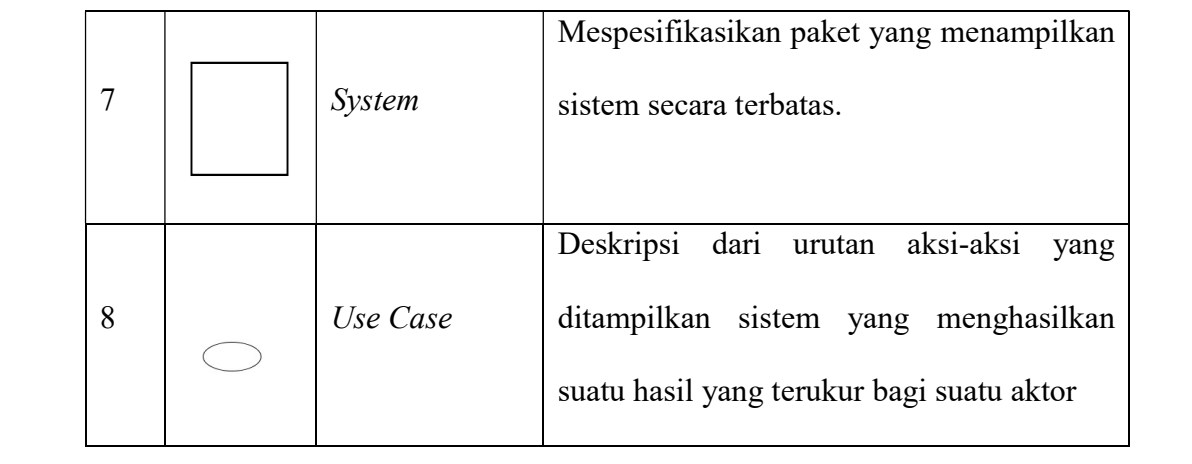

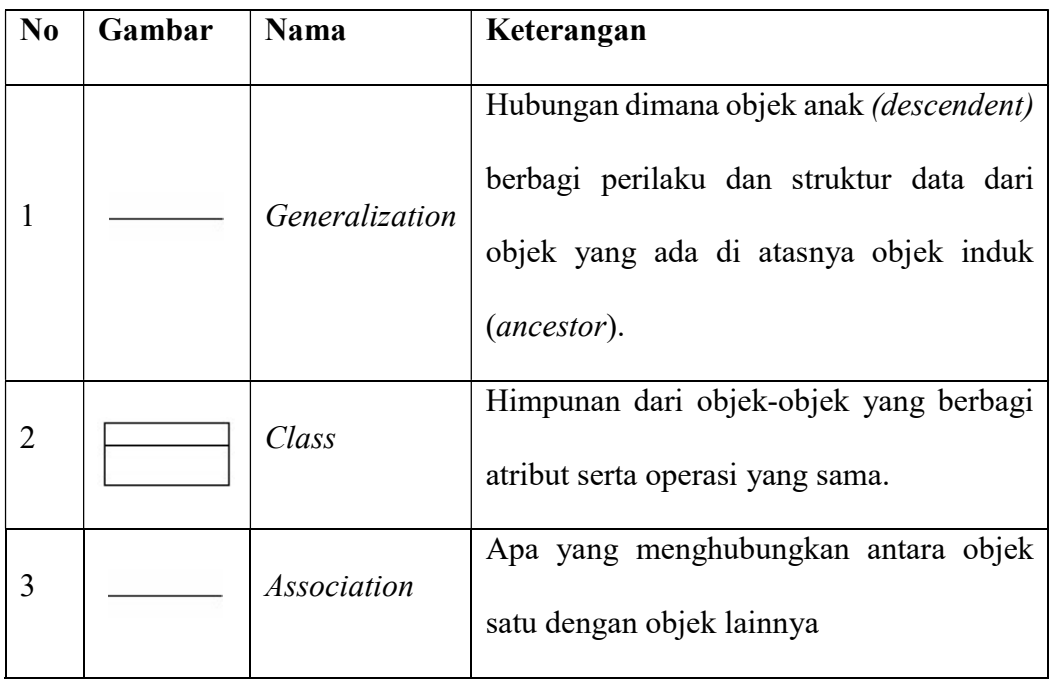

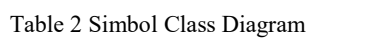

| N <sub>0</sub> | Gambar | Nama                     | Keterangan                                                                                                   |
|----------------|--------|--------------------------|----------------------------------------------------------------------------------------------------|
| $\mathbf{1}$   |        | An Actor                 | Menggambagrkan orang yang<br>sedang<br>berinteraksi dengan sistem                                            |
| $\overline{2}$ |        | LifeLine                 | Objek entity, antarmuka<br>saling<br>yang<br>berinteraksi.                                                   |
| 3              |        | Message                  | Spesifikasi dari komunikasi antar objek<br>yang memuat informasi-informasi tentang<br>aktifitas yang terjadi |
| $\overline{4}$ | ſK     | Message                  | Spesifikasi dari komunikasi antar objek<br>yang memuat informasi-informasi tentang<br>aktifitas yang terjadi |
| 5              |        | <b>Entity Class</b>      | Menggambarkan hubungan kegiatan yang<br>akan dilakukan                                                       |
| 6              |        | <b>Boundary</b><br>Class | Menggambarkan sebuah penggambaran<br>dari form                                                               |

Table 3 Simbol Sequence Diagram

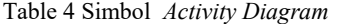

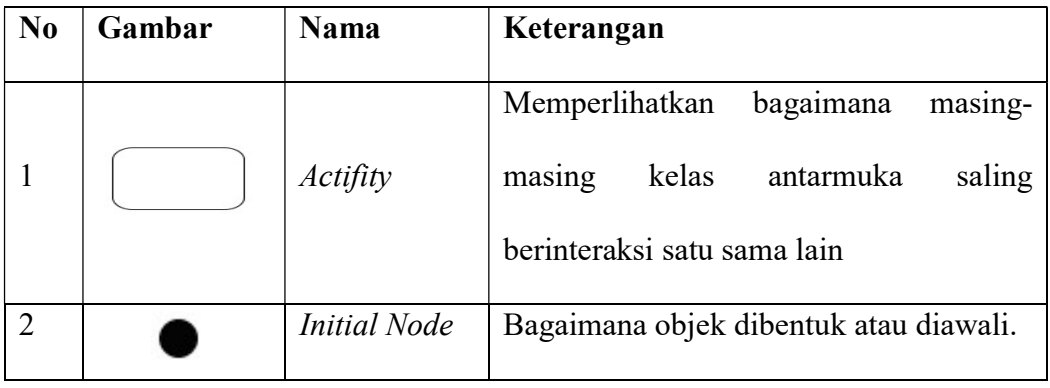

|                | <b>Actifity Final</b> | objek<br>dibentuk<br>Bagaimana<br>dan      |
|----------------|-----------------------|--------------------------------------------|
| 3              | <b>Node</b>           | dihancurkan                                |
|                |                       | Sebuah kejadian yang memicu sebuah         |
| $\overline{4}$ | Transition            | state objek dengan cara memperbaharui      |
|                |                       | satu atau lebih nilai atributnya           |
|                |                       | Memisahkan<br>bisnis<br>organisasi<br>yang |
| 5              | Swimlime              | bertanggung jawab terhadap aktivitas       |
|                |                       | yang terjadi                               |

Table 5 Simbol Flowchart

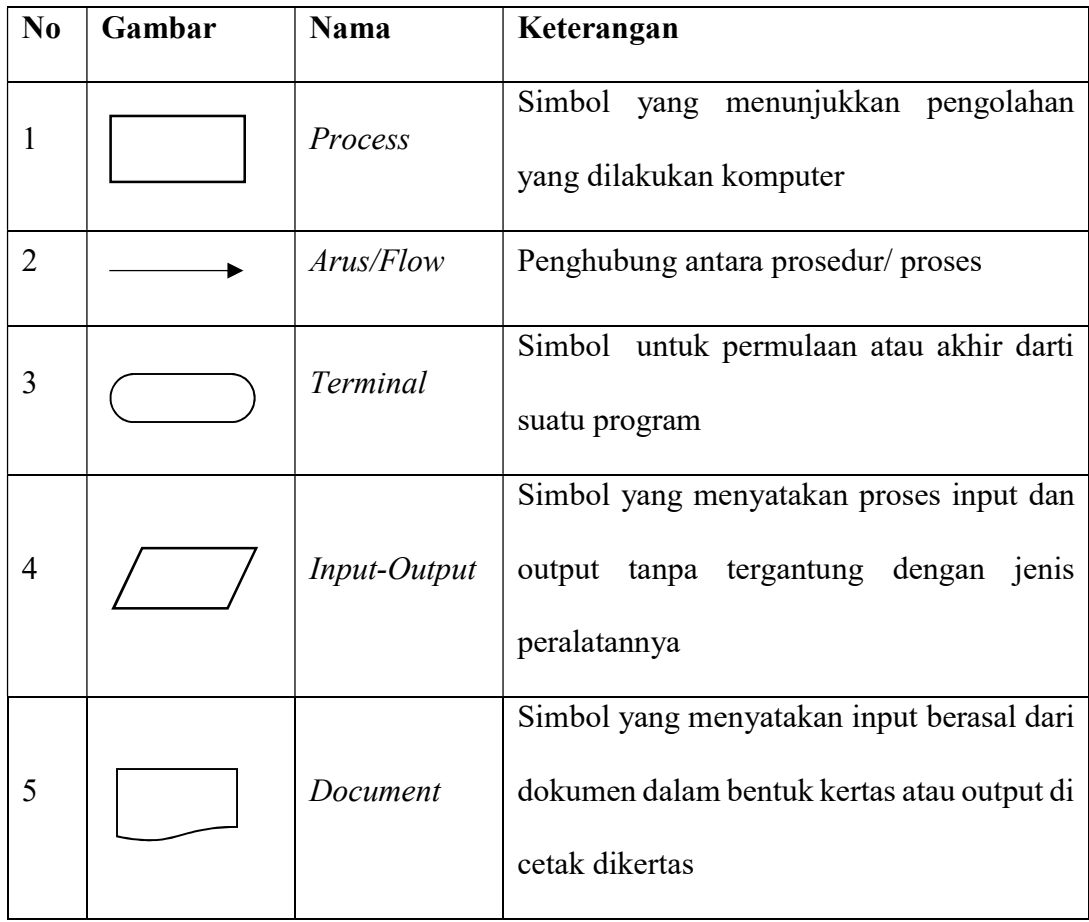

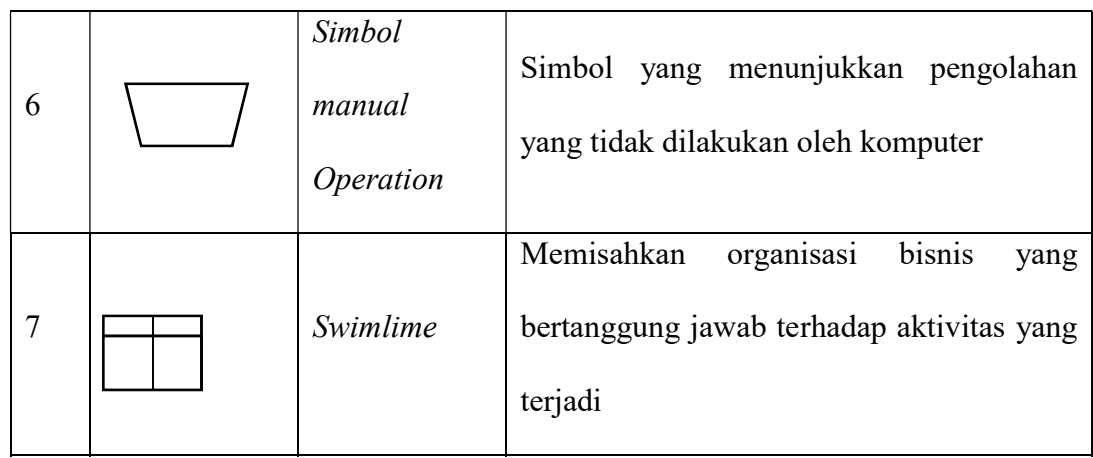